**Задача 1.** Да се решат с помощта на формулите за работа с масиви следните системи уравнения:

|  | a) $\begin{bmatrix} 1 & 3 & 1 \\ 1 & 2 & 1 \end{bmatrix}$ , $X = \begin{bmatrix} 2 \\ 3 \end{bmatrix}$ |                                                                             |  |  | b) $\begin{bmatrix} 1 & 2 & -3 \\ 3 & 2 & -4 \\ 2 & -1 & 0 \end{bmatrix}$ $X = \begin{bmatrix} 1 & -3 & 0 \\ 10 & 2 & 7 \\ 10 & 7 & 8 \end{bmatrix}$ |  |  |  |  |  |                                                                                                    |  |
|--|----------------------------------------------------------------------------------------------------|-----------------------------------------------------------------------------|--|--|----------------------------------------------------------------------------------------------------|--|--|--|--|--|----------------------------------------------------------------------------------------------------|--|
|  |                                                                                                    | $\begin{vmatrix} 2 & 1 & 1 \end{vmatrix}$ $\begin{vmatrix} 4 \end{vmatrix}$ |  |  |                                                                                                    |  |  |  |  |  |                                                                                                    |  |
|  |                                                                                                    |                                                                             |  |  |                                                                                                    |  |  |  |  |  | c) $\begin{bmatrix} 1 & 2 & 3 & 0 \\ 0 & 1 & 2 & 3 \\ 3 & 0 & 1 & 2 \\ 2 & 3 & 0 & 1 \end{bmatrix}$ $X = \begin{bmatrix} 14 \\ 20 \\ 14 \\ 12 \end{bmatrix}$ |  |

**Задача 2.** С помощта на Add Trendline да се апроксимират данните с полиноми от втора и трета степен. Да се определят стойностите на Y за X=3,5, X=5,1 и X=10,89. Да се определи, кой модел е по-подходящ.

| $\mathbf{L}$ | ( ) Y | 14 I | $\overline{1}$ $\overline{0}$ | $\gamma$ x |  | $\overline{A}$ |
|--------------|-------|------|-------------------------------|------------|--|----------------|

**Задача 3.** Да се определи максимума на функцията  $f = 7 \cdot x_1 + 9 \cdot x_2$  при следните ограничения:

 $x_1, x_2$  – int  $0, x_{2} \geq 0$  $5x_1 + 3x_2 \le 540$  $4x_1 + 6x_2 \le 680$  $5x_1 + 4x_2 \le 547$  $1 - 9, x_2$  $1 \cdot 2 \cdot 2$  $\geq 0, x_{\circ} \geq$  $+3x_{0}\le$  $x_i \geq 0, x$  $x + 3x$ 

**Задача 4.** Да се получи обобщаваща информация за изплатеното възнаграждение по Фамилия при водена отчетност във фирмата по месеци. Трите таблици са съхранени в един работен лист. Промените в източника автоматично да се отразяват в консолидираната таблица.

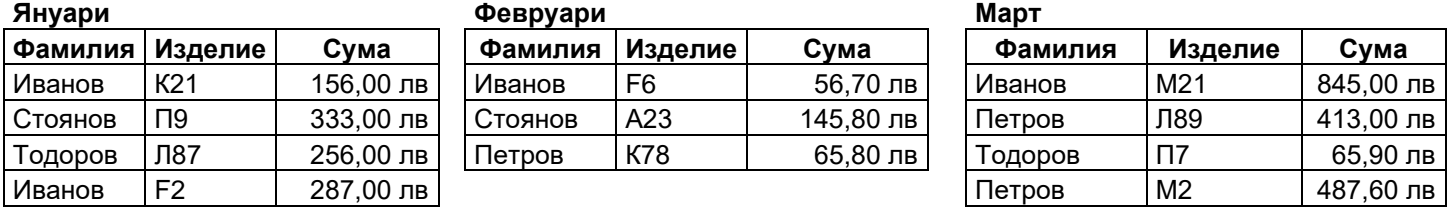

**Задача 5.** Да се състави таблица, съдържаща информация за заетостта на база "Зора".

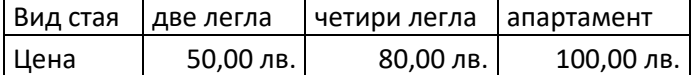

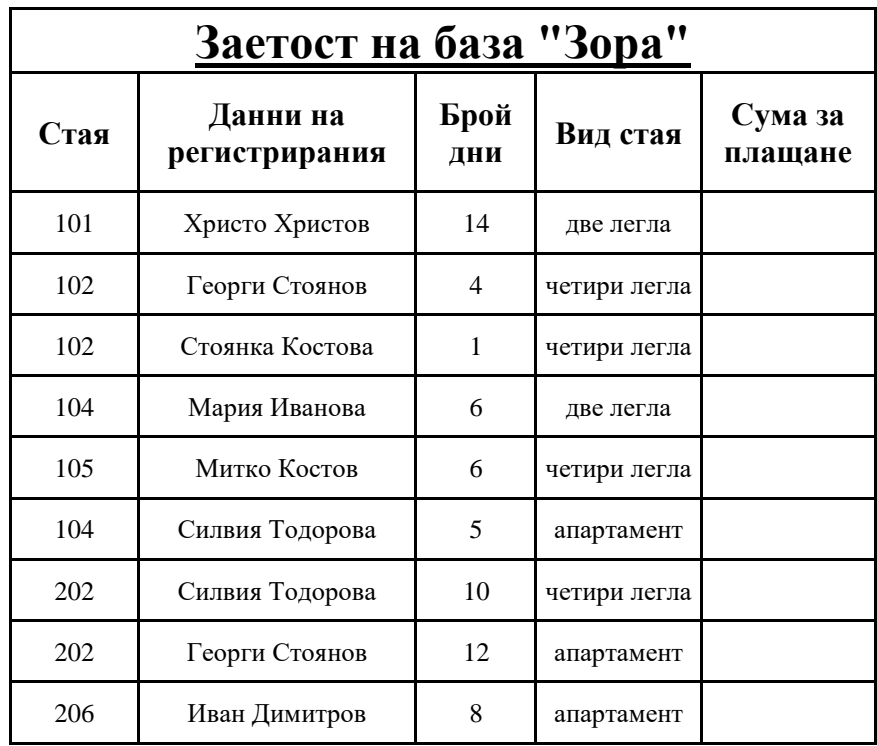

- ✓ Да се сортират данните в таблицата по колона "Сума за плащане" низходящо.
- ✓ Да се изготви обобщена таблица, която да съдържа информация за приходите от различните стаи и да дава възможност за справка за сумата платена от всеки регистриран.
- ✓ Да се изготви справка съдържаща информация за всички стаи, които се намират на първия етаж и платена сума за тях е под 400лв.

**Задача 6.** Във фирма за продажба на самолетни билети се съхранява информация в таблица на Excel, съдържаща следните данни: име на служителя, извършил продажбата, дестинация, дата и час на излитане, дата и час на кацане; стойност на билета в евро. Да се създаде обобщаваща таблица, която да дава информация за продажбата на билетите по направления за всеки служител*. (Таблицата да съдържа не помалко от 10 записа).*